# **eole-common - Anomalie #7459**

# **Problème de droits sur /var/log/rsyslog/local**

19/02/2014 10:27 - Joël Cuissinat

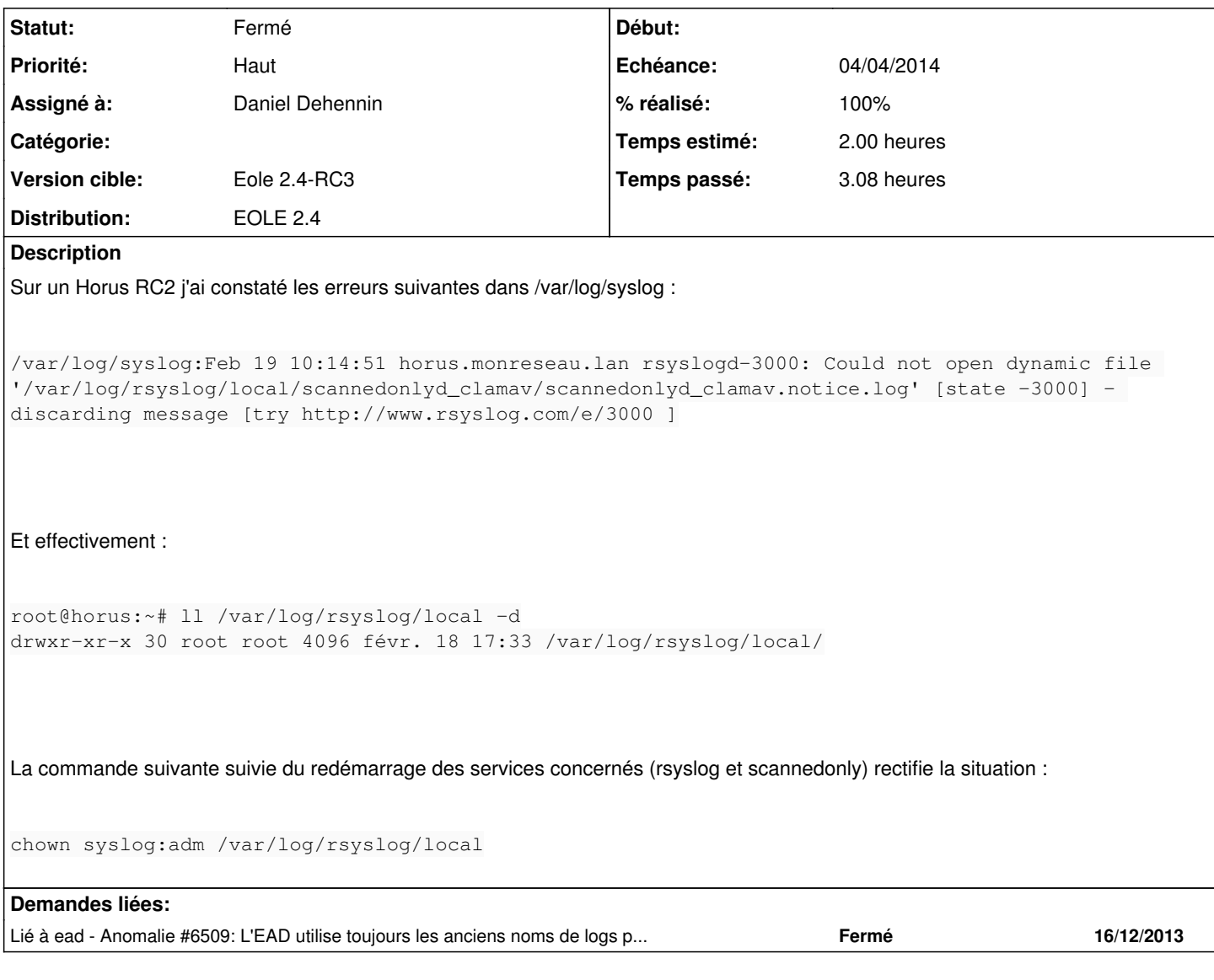

#### **Révisions associées**

### **Révision 35a79b91 - 25/03/2014 16:38 - Daniel Dehennin**

Problème de droits sur « /var/log/rsyslog/local »

Le répertoire « local/ » est créé en tant qu'utilisateur « root » et « rsyslog » ne peut pas créer de sous répertoire.

debian/eole-server.dirs: Créer le répertoire afin que les droits soient positionnés par le script « postinst ».

Fixes: #7459 @3h

Au démarrage, créé des dossiers et fichiers en tant que root. Il abandonne les droits root par la suite. Les dossiers et fichiers créés avant le changement de droits lui sont inaccessibles

Un bug du profil apparmor empêcherait rsyslog de changer le propriétaire des dossiers : <https://bugs.launchpad.net/ubuntu/+source/rsyslog/+bug/1265812>

## **#2 - 24/03/2014 17:08 - Joël Cuissinat**

*- Echéance mis à 04/04/2014*

*- Assigné à mis à Daniel Dehennin*

#### **#3 - 25/03/2014 13:50 - Daniel Dehennin**

*- Statut changé de Nouveau à A étudier*

L'ajout de la **capability chown** ne change rien.

#### **#4 - 25/03/2014 16:39 - Daniel Dehennin**

*- Statut changé de A étudier à Résolu*

*- % réalisé changé de 0 à 100*

Appliqué par commit [35a79b914b175f7a96621ab8ba848ac332d1a914.](https://dev-eole.ac-dijon.fr/projects/eole-common/repository/revisions/35a79b914b175f7a96621ab8ba848ac332d1a914)

## **#5 - 10/04/2014 17:31 - Joël Cuissinat**

*- Statut changé de Résolu à Fermé*

Le problème ne s'est pas reproduit.